# *Amateurfunk*

## *Andamanen, VU4W: Einmann-DXpedition am Golf von Bengalen*

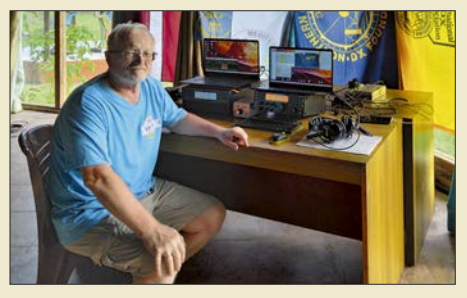

*Rund 1000 Kilometer vom Festland entfernt liegen die politisch zu Indien gehörenden Andamanen-Inseln, Präfix VU4. Die Reise dorthin ist beschwerlich, die klimatischen Bedingungen vor Ort für Besucher aus Europa fordernd. Beides hielt den bekannten lettischen DXpeditionär Yuris, YL2GM, im vergangenen Mai nicht von einer Funkaktivität aus dem Golf von Bengalen ab. Er berichtet für den FUNKAMATEUR. Foto: YL2GM*

## *CW-Transceiver MA22 – nicht nur für die Minimal-Art-Session*

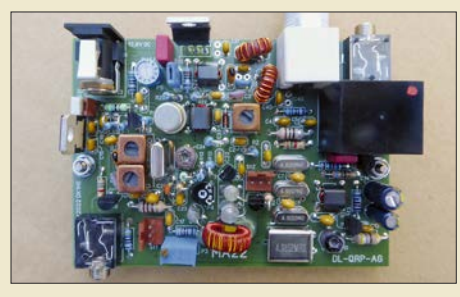

*Die Teilnahme an dem QRP MAS genannten Wettbewerb setzt voraus, dass die Bauteileanzahl des verwendeten Transceivers unter 100 liegt. Seit der ersten Veranstaltung 2001 entstanden viele speziell hierfür entworfene Geräte. Eines davon war der MA12. Die in der Zwischenzeit realisierten Verbesserungen und notwendigen Änderungen führten zum nun vor*  gestellten MA<sub>22</sub>.

### *Betrieb von Magnetantennen in Serienresonanz 780*

*Decodierprogramm überarbeitet und erweitert: WSJT-X improved*

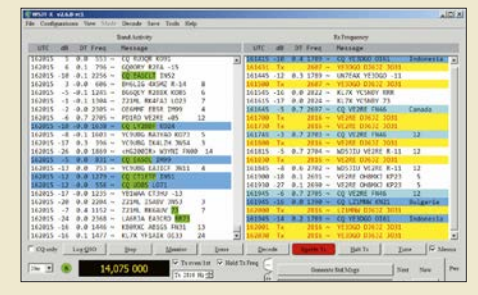

*Eine neue Weiterentwicklung des Decodierprogramms WSJT-X nennt sich WSJT-X improved und stammt von einem Mitarbeiter des K1JT-Entwicklerteams. Der Beitrag beleuchtet Hintergründe und nimmt die Funktionen unter die Lupe. Screenshot: DJ6JZ*

*Endgespeiste Inverted-V-Antenne in Ganzwellenausführung für 7 MHz 802 Reparatur und Modifikation von Hy-Gain-Antennenrotoren (1)*

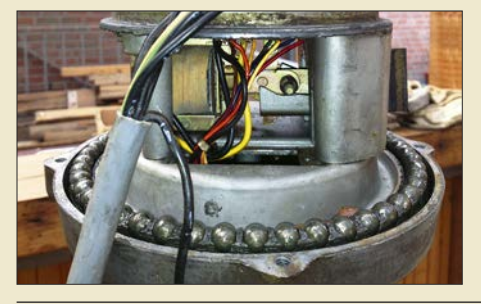

*Antennenrotoren der Marke Hy-Gain, früher CDE, sind weltweit an den Antennenanlagen vieler Amateurfunkstationen im Einsatz. Im Beitrag geht es darum, was man bei der Wartung oder Reparatur eines solchen Rotors beachten sollte und welche Modifikationen sich in diesem Zusammenhang anbieten. Foto: DK1OM*

### *Erste Millimeterwellen-QSOs zwischen PA und DL*

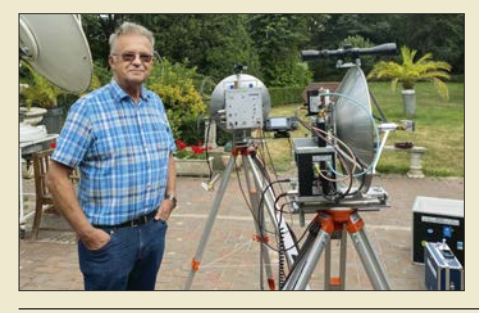

*832 Im Juli gelangen Michael Kuhne, DB6NT, und J. C. J. van Alphen, PA0EHG, mehrere Erstverbindungen auf den höchsten Mikrowellenfrequenzen, die Funkamateuren zur Verfügung stehen. PA0EHG beschreibt in seinem Bericht die verwendete Technik und schildert die schwierige Standortsuche, den Stationsaufbau sowie die ersten*   $erfolgreichen$  QSOs.

*Aktuell*

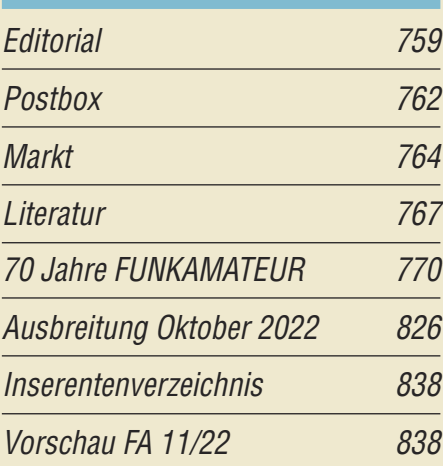

# *QTCs*

*774*

*777*

*783*

*805*

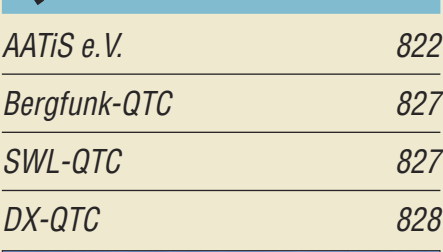

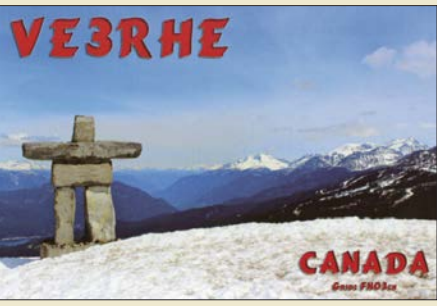

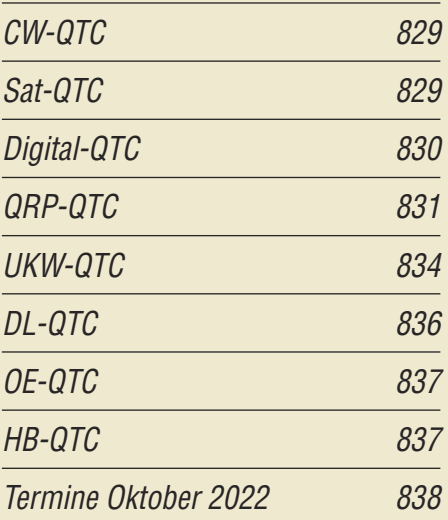

*QSL-Telegramm und QSL-Manager sind stets im Download-Bereich auf funkamateur.de als PDF-Datei zu finden.*

*Die Daten sind außerdem bis 1993 zurück unter https://qslroutes.funkamateur.de zugänglich.*

*768*

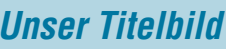

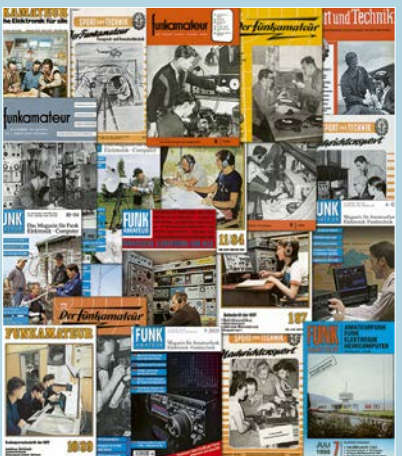

*Die bunte Auswahl der in den vergangenen 70 Jahren genutzten Titelgestaltungen unserer Zeitschrift kann die Redaktion im Beitrag ab Seite 770 nicht im Detail erläutern. Das haben wir bereits vor 20 Jahren anlässlich unseres 50. Jubiläums getan. Wer an weiteren Informationen zur Geschichte des FUNKAMATEUR interessiert ist, kann jenen sechsseitigen Beitrag aus dem FA 10/2002 gern von unserer Website www.funkamateur.de herunterladen.* 

*Collage: A. Steinheisser*

# *Funk*

*Radio Jade – vom Piratensender zum Bürgerfunk*

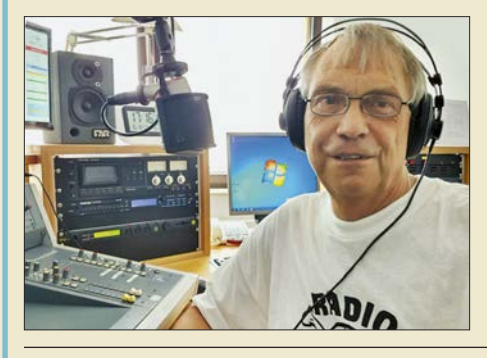

*Einer der wenigen nicht kommerziellen Hörfunksender, der ehemals ein Protest-Piratensender war und der heute noch empfangen werden kann, ist Radio Jade im Norden der Republik. Diese Station hat sich zum Bürgerfunk gewandelt, bei dem man sogar legitim mitmachen kann. Foto: DL1BAJ*

*Empfang von Wetterballondaten mit dem Programm Radiosondy*

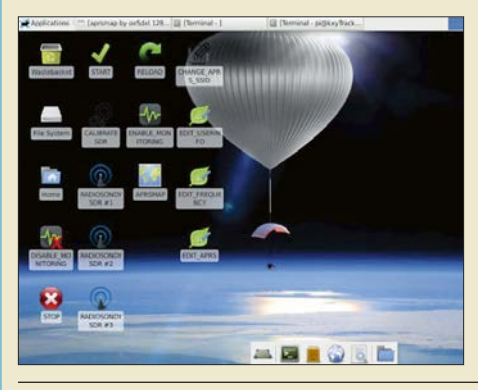

*786 Weltweit werden jeden Tag von rund 1000 Bodenstationen eine große Zahl von Wetterballons mit den zugehörigen Sonden gestartet. Dieser Beitrag stellt ein Radiosonden-Trackerprogramm vor und beschreibt die Installation und Konfiguration der Software auf einem Raspberry Pi. Darüber hinaus geht es um die Möglichkeiten der Verfolgung des Flugwegs von Wettersonden und deren Bergung. Screenshot: DK9MS*

*CB- und Jedermannfunk 823*

# *Elektronik*

*Selbst gebaute Wärmebildkamera mit dem M5Stack Core2 790*

*Dimensionierung und Einsatz einfacher Stromquellen für LEDs*

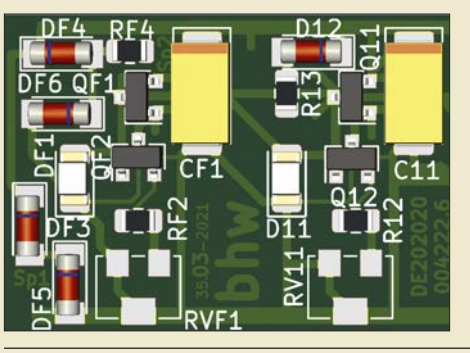

*Konstantstromquellen können dazu dienen, Leuchtdioden trotz schwankender Versorgungsspannung und wechselnder Temperatur mit möglichst gleichbleibender Helligkeit zu betreiben. Im Hinblick auf die für Beleuchtungszwecke meist große Anzahl erforderlicher LEDs sind einfache Schaltungen gefragt. Ausgehend von der Darstellung der Eigenschaften einfacher Stromquellen werden Hinweise zum Betrieb gegeben. Grafik: Berkenkamp*

*Originelle Schreibtischuhr mit Drehspulinstrumenten und Arduino 796 Differentielles GPS zur genauen Positionsbestimmung selbst gebaut*

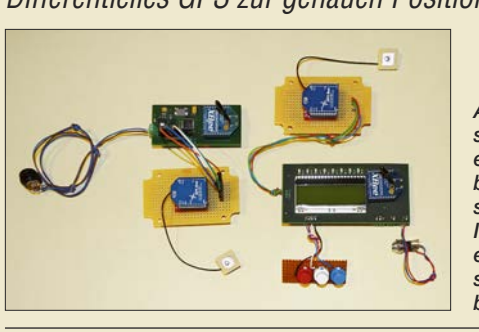

*798 Auf Basis des GPS-Systems lassen sich Positionen schon relativ präzise ermitteln. Ein als Differentielles GPS bezeichnetes Verfahren ermöglicht sogar zentimetergenaue Angaben. Im Beitrag werden der Selbstbau einer dafür erforderlichen Referenzstation und eines DGPS-Empfängers*  $Foto:$  *Sander* 

*BC-DX Kurzwelle in Deutsch 824 BC-DX-Informationen 825*

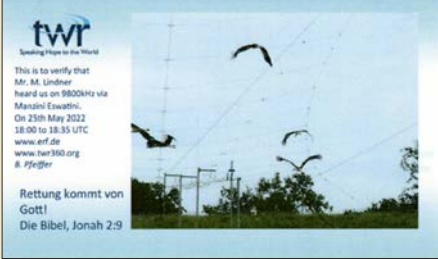

*Nach vier Monaten bestätigte TWR Manzini mit*  $einer$  solchen QSL-Karte.

*792*

# *Vorschau auf Heft 11/22* **erscheint am 26. 10. 2022**

### **9X4X, Ruanda: DXpedition ins Land der tausend Hügel**

Der ostafrikanische Binnenstaat Ruanda war im Herbst vergangenes Jahres das Ziel der *Holyland DX Group* aus Israel. Unter dem Rufzeichen 9X4X belebte das DXpeditionsteam die Bänder und nutzte zudem die Gelegenheit, am *CQ World Wide DX Contest* teilzunehmen. Hanan, 4Z1DZ, schickte uns seinen Bericht.

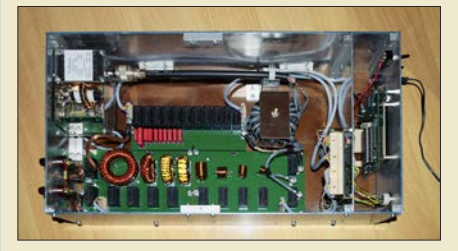

#### **Präzise Uhrzeit mittels GPS-Modul**

Das GPS-Signal enthält nicht nur Positionsdaten, sondern liefert auch Datum und Uhrzeit. Wer eine sehr genaugehende Uhr bauen möchte, kann daher z. B. auf ein GPS-Empfangsmodul als Datenquelle zurückgreifen. Das vorgestellte Bastelprojekt bietet einige praxiserprobte Lösungen an.

- **… und außerdem:**
- l **Wie arbeitet ein Brandschutzschalter?**
- l **Aufbau einer Groundplane-Antenne für das 80-m-Band**
- l **Verbessertes Decodierprogramm: JTDX improved**
- Zusatzbaugruppen zum Radio-DARC-Bausatz<br>
Redaktionsschluss FA 11/22: 6. 10. 2022
- l **Mess- und Prüfgerät für Akkumulatoren**

#### **Koppler für symmetrische Antennen**

Der Selbstbau eines KW-Antennenkopplers ist sehr anspruchsvoll und stellt auch für erfahrene Funkamateure eine Herausforderung dar. Als Beispiel dafür kann der hier beschriebene, fernsteuerbare Koppler *PicATU500* gelten. Dieser ist für Sendeleistungen bis 750 W ausgelegt und ermöglicht komfortablen Automatikbetrieb auf der Basis gespeicherter Abstimmwerte.

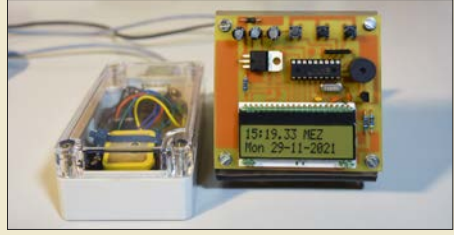

Vorankündigungen ohne Gewähr